# 1Z0-882<sup>Q&As</sup>

MySQL 5.6 Developer

### Pass Oracle 1Z0-882 Exam with 100% Guarantee

Free Download Real Questions & Answers **PDF** and **VCE** file from:

https://www.leads4pass.com/1z0-882.html

100% Passing Guarantee 100% Money Back Assurance

Following Questions and Answers are all new published by Oracle Official Exam Center

Instant Download After Purchase

100% Money Back Guarantee

😳 365 Days Free Update

Leads4Pass

800,000+ Satisfied Customers

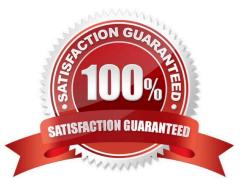

## Leads4Pass

#### **QUESTION 1**

An application tracks usage of educational courses in a company. Many people can take one course. Each person can take multiple courses. The data has been stored in one table but it is growing too large. You decide to normalize the table.

What would a normalized data model contain?

- A. Two tables: employee and course, with foreign keys on employee ID and course ID.
- B. Three tables: employee, course, and a table cross-referencing employee IDs and course IDs
- C. Two tables: an employee table with multiple course IDs , and a course table
- D. Four tables: employee, course, courses by employee, and employees by course

Correct Answer: A

#### **QUESTION 2**

Identity two ways to configure a PHP application to use the UTF8 character set.

- A. mysqli: :query (`\\'SET NAMES utfs\\'\\');
- B. mysqli : :set\_charset (`utf8\\')
- C. spdo = new PDO (`\\'mysql:host=localhost;dbname=test;charset=utfs\\'\\', user\\'\\', `\\'pass\\'\\');
- D. PDO: :set\_charset(`\\'utf8\\'\\')

Correct Answer: B

#### **QUESTION 3**

You execute this EXPLAIN statement for a SELECT statement on the table named comics.which contains 1183 rows:

Mysql> explain select comic\_title, publisher from comics where comic\_title like `and Actionand\\\';

```
+ ______
i id | select_type | table | type | possible_keys | key | key_len | ref | rows |
Extra |
+ ______
i 1 | SIMPLE | comics | ALL | NULL | NULL | NULL | NULL | 1183 |
Using where |
+ ______
```

1 row in set (0.00 sec)

You create the following index:

CREATE INDEX cimic\_title\_idx ON comics (comic\_title, publisher); You run the same EXPLAIN statement

### Leads4Pass

again;

Mysql > explain select comic\_title ,publisher from comics where comic\_title like `and Actionand\\\';

| id   select_type     rows   Extra       | table ( | type | possible_keys | key             | key_len | ref   |
|-----------------------------------------|---------|------|---------------|-----------------|---------|-------|
| + 1   SIMPLE  <br>  1183   Using where; |         |      | NULL          | comic_title_idx | 1 114   | I NUL |

- 1 row in the second SELECT statement need to read all 1183 rows in the index comic\_title\_idx?
- A. Because comic\_title is not the primary key
- B. Because a LIKE statement always requires a full tables scan
- C. Because comic \_title is part of acovering index
- D. Because a wildcard character is at the beginning of the search word

Correct Answer: B

#### **QUESTION 4**

Cormcctor/Net supports a decoupled database connection mode, where a database Connection is

established only when needed.

\\\'

Choose the three parts that are involved when working with decoupled data.

- A. OpenConnect.MySql, DataTTiread.MySql, CommandExecutor.MySql
- B. MySqlQueryBulld, MySqlQuerytxer. MySq I Query Results
- C. DecoupODBCConn, DecoupMyScjIruiiimanrt, DecoupMySqlRetum
- D. DataSet, MySqlDataAdapter, MySql Command Builder

Correct Answer: D

#### **QUESTION 5**

You want to compare all columns of table A to columns with matching names in table B. You want to select the rows where those have the same values on both tables. Which query accomplishes this?

- A. SELECT \* FROM tableA. tableB
- B. SELECT \* FROM tableA JOIN tableB

- C. SELECT \* FROM table A INNER JOIN tableB
- D. SELECT \* FROM tableA NATURAL JOIN tableB
- E. SELECT and FROM tableA STRAIGHT JOIN tableB

Correct Answer: C

Latest 1Z0-882 Dumps

1Z0-882 PDF Dumps

1Z0-882 Exam Questions